#### Java y JVM: programación concurrente

Adolfo López Díaz

### JVM

**→ Máquina virtual** 

◆ Ambiente de programación virtualizado

➔Permite la ejecución de programas Java ejecutables multiplataforma

## Programación concurrente

- ➔Dos unidades básicas de ejecución: ◆ Procesos ◆ Hilos
- ➔Modelo principal de ejecución en Java: Hilos

#### **Hilos**

 $\rightarrow$ Definición

◆ Sección de código que se ejecuta independientemente.

**→ Utilidad** 

◆ Permite aprovechar mejor los recursos en los sistemas multiprocesador.

### Creación de hilos en Java

- ➔Utilizando una clase que extienda de la clase Thread y sobreescribiendo su método run().
- ➔Construyendo una clase que implemente la interfaz Runnable y luego creando un objeto de la clase Thread que recibe como parámetro el objeto Runnable.

### Creación de hilos en Java

public class Prueba implements Runnable {

}

```
 public void run(){
      System.out.print("Soy el hilo "+ Thread.currentThread().getName());
 }
```

```
public class Main {
   public static void main(String[] args) throws InterruptedException{
     Prueba prueba = new Prueba();
for(int i = 0; i < 5; i + +){
         Thread thread = new Thread(prueba);
          thread.start(); 
}
 }
}
```
### Creación de hilos en Java

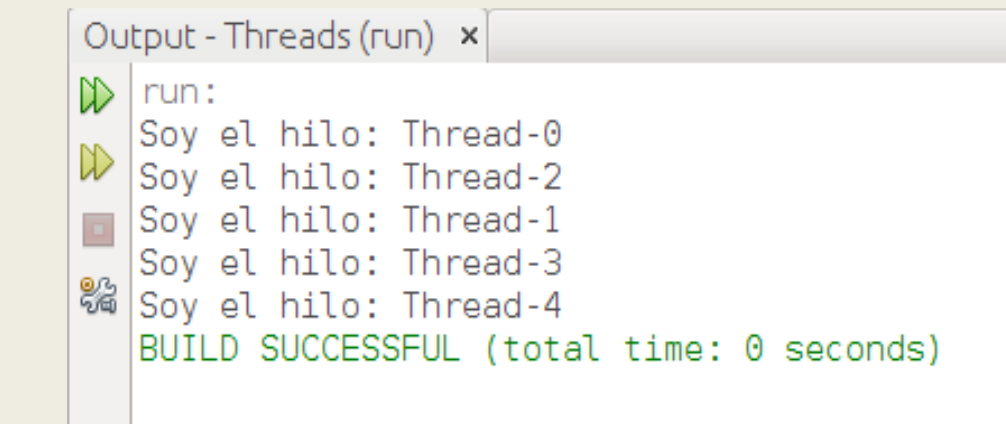

➔Necesidad de sincronización

## Join: Ejemplo

```
public class Prueba implements Runnable {
    @Override
    public void run(){
        System.out.println("Se imprimiran los números hasta 20:");
        for(int i=1; i <= 20; i + + ) {
            System.out.print(i+" ");
```

```
public class Main {
    public static void main(String[] args) throws InterruptedException{
        Prueba prueba = new Prueba();
        Thread thread = new Thread(prueba);
        thread.start();
        System.exit(0);
```
# Join: Ejemplo

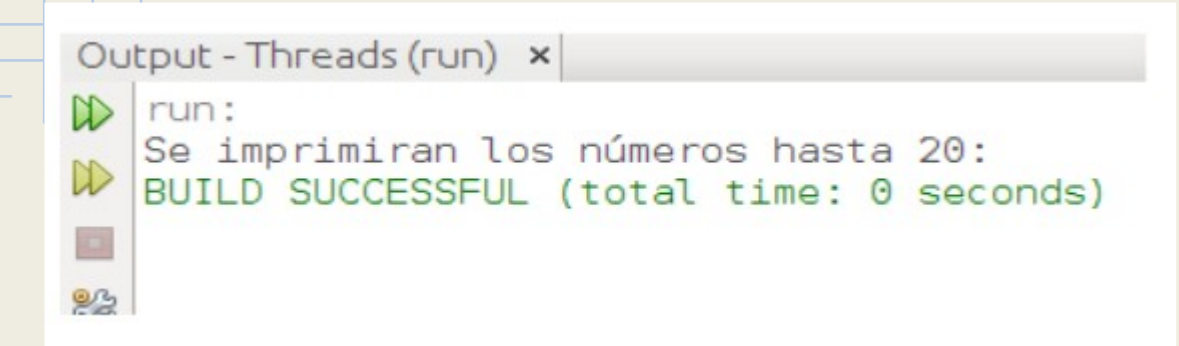

➔El hilo no logra iniciar su ejecución porque el hijo padre (main) termina su ejecución. ➔Usar el método join().

### Join

```
public class Main {
    public static void main(String[] args) throws InterruptedException{
        Prueba prueba = new Prueba();
        Thread thread = new Thread(prueba);
        thread.start();
/* el hilo principal (main) espera a que el hilo thread termine su ejecución */
        try{
            thread.join();}catch (InterruptedException e) {}
        System.exit(0);
```
### Join

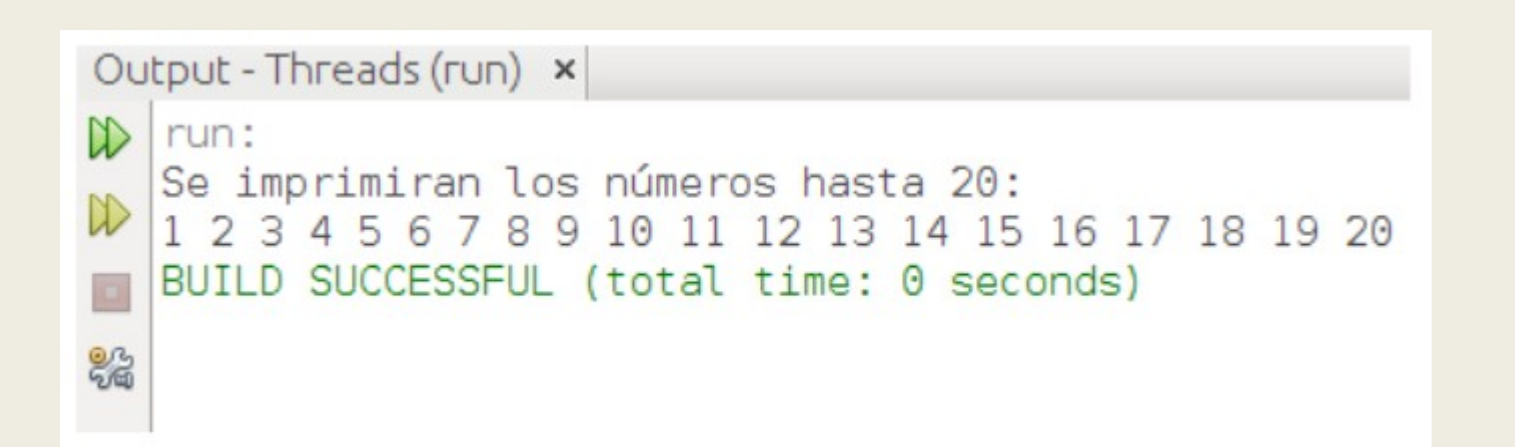

#### Atributos de los hilos

**→** Prioridad ◆ Thread.MAX\_PRIORITY ◆ Thread.MIN\_PRIORITY ◆ Thread.NORMAL\_PRIORITY.

➔Métodos setPriority(int newPriority) y getPriority()

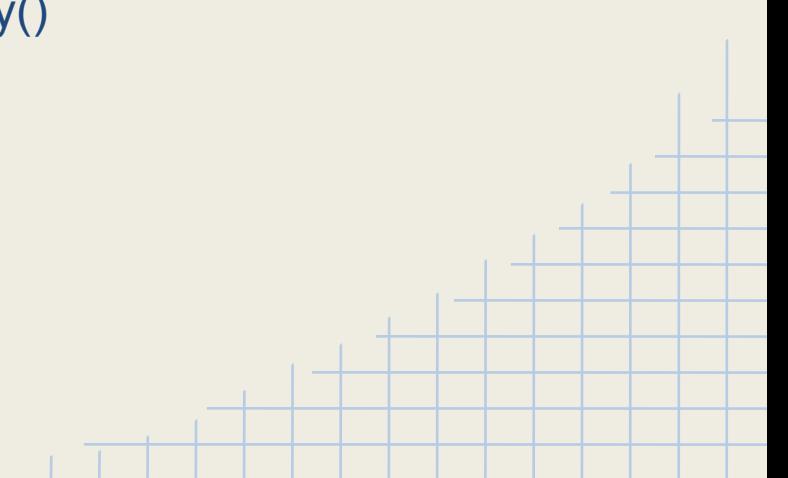

#### Race condition

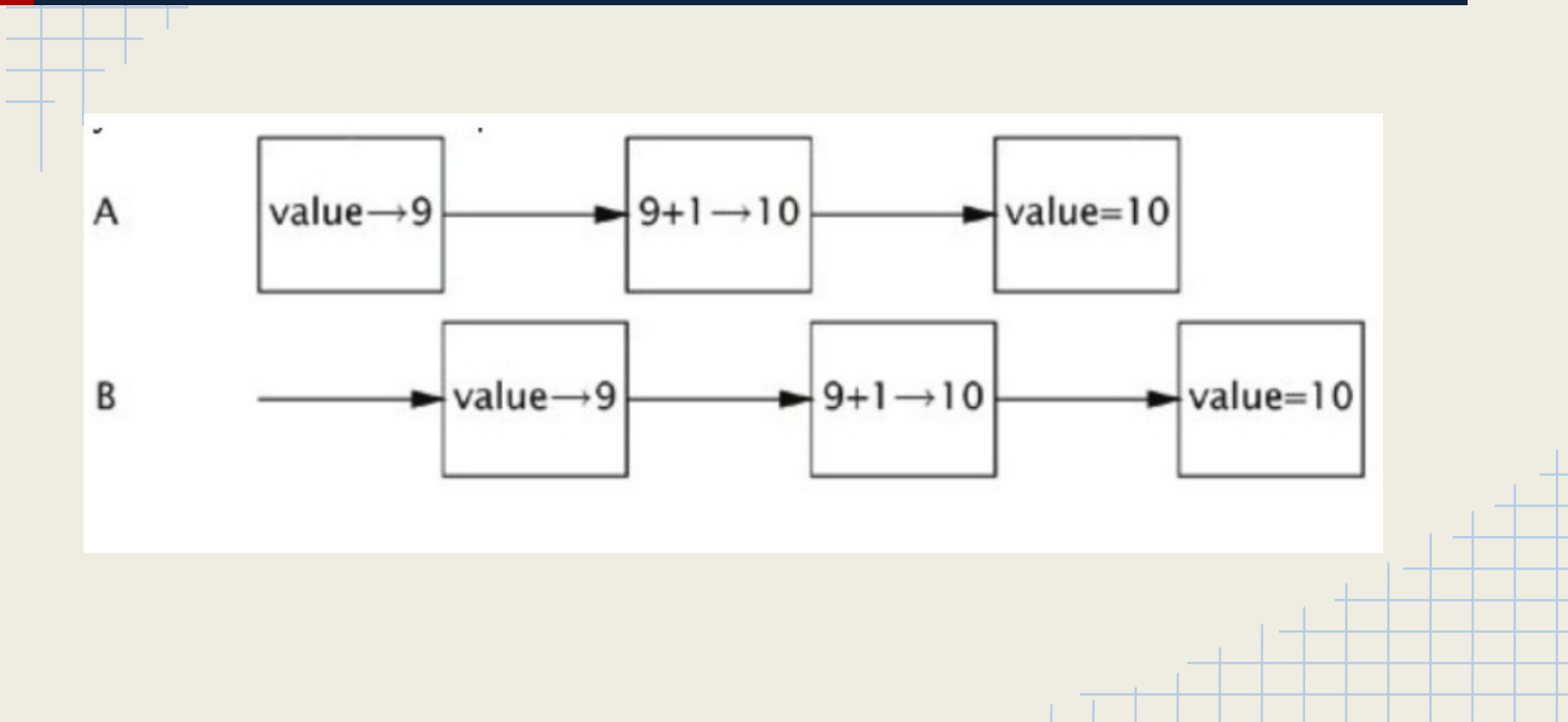

## Cerrojos

- **→ Atomicidad en la ejecución de instrucciones**
- ➔Bloques sincronizados
	- ◆ métodos
	- ◆ bloques de instrucciones

## **Cerrojos**

```
➔Bloque de instrucciones sincronizado
public void addName(String name) {
synchronized(this) {
lastName = name;
nameCount++;
}
nameList.add(name);
```

```
}
```
➔Método sincronizado public synchronized void incrContador() {  $contact = contact + 1$ ; }

## **Cerrojos**

➔En java cada objeto tiene asociado un cerrojo ➔El bloqueo se adquiere al entrar y se libera al salir ➔Son utilizados por JVM, el programador no tiene acceso

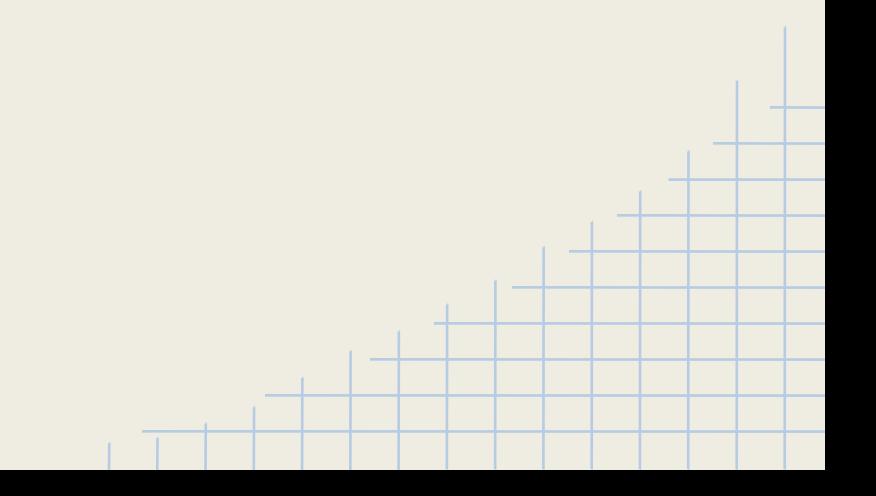

## Cerrojos: Ejemplo

```
public class Prueba implements Runnable {
      @Override
      public void run() {
          synchronized(this) {
          System.out.println("\nSe imprimiran los números hasta 10:");
          for(int i=1; i <= 10; i + + ) {
              System.out.print(i+"");
public class Main {
    public static void main(String[] args) throws InterruptedException{
        Prueba prueba = new Prueba();
        for(int i = 0; i<10; i++){
        Thread thread = new Thread(prueba);
        thread.start();
```
## Cerrojos: Ejemplo

Se imprimiran los números hasta 10: 1 2 3 4 5 6 7 8 9 Se imprimiran los números hasta 10:

Se imprimiran los números hasta 10: 1 2 3 4 5 Se imprimiran los números hasta 10: 1 2 3 4 5 6 7 8 Se imprimiran los números hasta 10: 9 Se imprimiran los números hasta 10: 6 1 10 7 2 3 4 1 10 1 2 3 Se imprimiran los números hasta 10:

Se imprimiran los números hasta 10: 25836114223456789107495678 Se imprimiran los números hasta 10: 3 5 4 1 9 8 10 9 10 10 2 Se imprimiran los números hasta 10: 5 6 6 1 3 2 7 7 8 3 4 4 9 8 10 5 6 7 8 9 10 5 9 6 10 7 8 9 10 BUILD SUCCESSFUL (total time: 0 seconds)

## Cerrojos: Ejemplo

Se imprimiran los números hasta 10: 1 2 3 4 5 6 7 8 9 10 Se imprimiran los números hasta 10: 1 2 3 4 5 6 7 8 9 10 Se imprimiran los números hasta 10: 1 2 3 4 5 6 7 8 9 10 Se imprimiran los números hasta 10: 1 2 3 4 5 6 7 8 9 10 Se imprimiran los números hasta 10: 1 2 3 4 5 6 7 8 9 10 Se imprimiran los números hasta 10: 1 2 3 4 5 6 7 8 9 10 Se imprimiran los números hasta 10: 1 2 3 4 5 6 7 8 9 10 Se imprimiran los números hasta 10: 1 2 3 4 5 6 7 8 9 10 Se imprimiran los números hasta 10: 1 2 3 4 5 6 7 8 9 10 Se imprimiran los números hasta 10: 2 3 4 5 6 7 8 9 10 BUILD SUCCESSFUL (total time: 0 seconds)

#### **Deadlocks**

➔Java no proporciona control sobre situaciones peligrosas de la programación concurrente, por ejemplo en los interbloqueos o deadlocks.

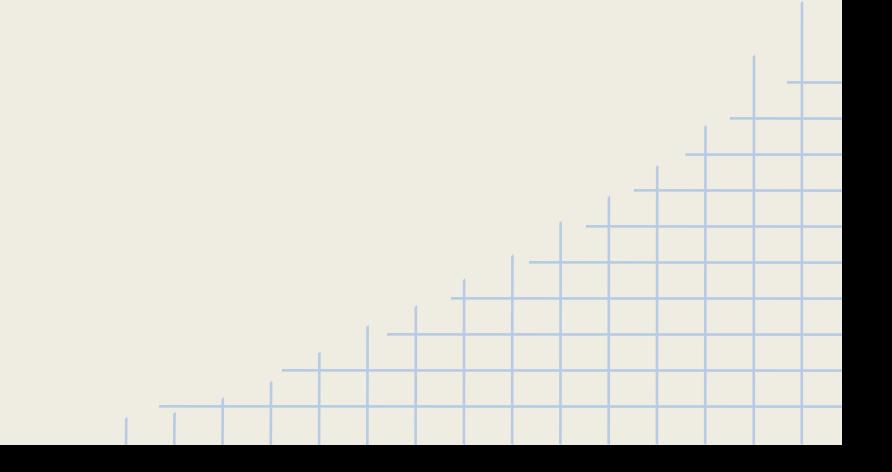

## Deadlocks: Ejemplo

```
public class Demo6 implements Runnable {
private Object obj1;
private Object obj2;
public Demo6(Object o1, Object o2) {
obj1 = 01;obj2 = 02;}
```

```
public void run() {
for (int i = 0; i < 1000; i++) {
synchronized (obj1) {
synchronized (obj2) 
System.out.println(i)
}
```
} } public static void main(String[] args) { Object o1 = new Object(); Object  $o2$  = new Object(); new Thread(new Demo6(o1, o2)).start(); new Thread(new Demo6(o2, o1)).start(); }

}

### **Semáforos**

➔Clase Semaphore del paquete paquete java.util.concurrent

- ➔Semáforos contadores
- ➔Permiten a un recurso ser compartido por varios procesos.
- ➔Métodos acquire() y release()

# Semáforos: Ejemplo

```
import java.util.concurrent.Semaphore;
```

```
public class Prueba implements Runnable {
    Semaphore semaphore = new Semaphore(1);
    @Override
    public void run(){
        semaphore.acquire();
        System.out.println("\nSe imprimiran los números hasta 10:");
        for(int i=1; i <= 10; i + + ) {
            System.out.print(i + " ");semaphore.release();
```
## Semáforos: Ejemplo

Se imprimiran los números hasta 10: 1 2 3 4 5 6 7 8 9 10 Se imprimiran los números hasta 10: 2 3 4 5 6 7 8 9 10 Se imprimiran los números hasta 10: 1 2 3 4 5 6 7 8 9 10 Se imprimiran los números hasta 10: 1 2 3 4 5 6 7 8 9 10 Se imprimiran los números hasta 10: 2 3 4 5 6 7 8 9 10 Se imprimiran los números hasta 10: 1 2 3 4 5 6 7 8 9 10 Se imprimiran los números hasta 10: 2 3 4 5 6 7 8 9 10 Se imprimiran los números hasta 10: 1 2 3 4 5 6 7 8 9 10 Se imprimiran los números hasta 10: 1 2 3 4 5 6 7 8 9 10 Se imprimiran los números hasta 10: 1 2 3 4 5 6 7 8 9 10 BUILD SUCCESSFUL (total time: 0 seconds)

#### **Referencias**

- ❏ Fernández, J. (2012). *Java 7 Concurrency Cookbook*. Birmingham**,** Reino Unido: Packt Publishing.
- ❏ Göetz,B., Peierls T., Bloch, J.(2006). *Java Concurrency In Practice*. EE.UU: Addison-Wesley.
- ❏ Gómez, P. (2000). *Concurrencia en Java*. Recuperado el 4 de noviembre de 2013, de rt00149b.eresmas.net/Otras/ConcurrenciaJAVA/ConcurrenciaEnJava.PDF.
- ❏ Horvilleur, G. (s.f). *Multithreading y Java.* Recuperado el 4 de noviembre de 2013, de http://www.comunidadjava.org/files/CuartaReunion/JavaYMultithreading.pdf.
- ❏ Jenkov, J. (s.f.). *java.util.concurrent.Semaphore*. Recuperado el 4 de noviembre de 2013, de http://tutorials.jenkov.com/java-util-concurrent/semaphore.html.
- ❏ Morin, P. (s.f.). *The Java Virtual Machine (JVM)*. Recuperado el 4 de noviembre de 2013, del sitio Web de Carleton University: http://cg.scs.carleton.ca/~morin/teaching/3002/notes/jvm.pdf.

#### Referencias

❏ Oracle. (s.f.).*The Java Tutorials: Lesson Concurrency.* Recuperado el 4 de noviembre de 2013, de http://docs.oracle.com/javase/tutorial/essential/concurrency/ ❏ Silberchatz, A., Baer, P y Gagne, G. (2013). *Operating Systems Concepts* (9a ed). EE.UU: John Wiley & Sons. ❏ UNAM, Posgrado en Ciencia e Ingeniería de la Computación. (s.f). *Concurrencia en Java.* Recuperado el 4 de noviembre de 2013, del sitio Web de la Universidad Nacional Autónoma de México: http://www.matematicas.unam.mx/jloa/concurrencia.pdf.